# **PharmaSUG 2015 – Paper QT22 Creating output datasets using SQL (Structured Query Language) only**

Andrii Stakhniv, Experis Clinical, Ukraine

# **ABSTRACT**

PROC SQL is one of the most powerful procedures in SAS. With this tool we can easily manipulate data and create a large number of outputs.

I will illustrate how we can create final datasets based on three common types of safety outputs using SQL (Structured Query Language) only:

- Outputs with a fixed structure (like Disposition outputs);
- Outputs with descriptive statistics (like Demographics or Laboratory outputs);
- Outputs with a flexible 2-level hierarchy structure (like Adverse Events outputs).

The approaches and tricks presented here can be utilized in everyday work as they are easy to implement and understand.

Additionally, this information can be a helpful resource for those who are new to statistical programming analysis.

# **INTRODUCTION**

SAS is widely used in the pharmaceutical industry as the main software tool for clinical trial analyses. At the core of SAS is a specific programing language which contains four key elements:

- Data Steps
- Procedures
- **Macros**
- ODS (output delivery system)

With these key elements, we can easily manipulate data, perform different types of analysis, and produce a large variety of reports. One of the most powerful procedures in SAS is PROC SQL; SQL is very flexible and therefore is popular among different developers.

The purpose of this paper is to demonstrate the facilities of SQL and also provide basic knowledge about the clinical trial output creation process by providing step-by-step instructions followed with examples.

### **GENERATION INPUT DATA**

According to the Clinical Data Interchange Standards Consortium (CDISC) standards, Analysis Data Model (ADaM) datasets are used for generation of statistical outputs for a regulatory submission. They are built on Study Data Tabulation Model (SDTM) datasets which contain data collected during the study and organized by clinical domain.

For illustrating the statistical output creation process, we need to have two ADaM datasets. The first one is ASL an Analysis Subject Level (ASL) dataset and the second one is some analysis dataset (ANL).

The ASL dataset has a one-record-per-subject structure, where the USUBJID variable is a unique identifier for each record. Here is usually stored demographic data, treatment group and population information, baseline characteristics and any other subject or study specific data.

An ANL dataset can have different structures depending on the clinical domain but here we will use one where each subject can have several records and each record is classified to both a main category and a sub category (example, Adverse Events dataset where we have System Organ Class and Preferred Term classification).

For our purpose, we assume that we have 30 subjects (patients) in our study and 3 trial treatment arms. To be sure that all applied methods are not data dependent, we set up these parameters at the very beginning of our program.

```
%let pt num = 30; /* Number of patients */
%let \text{tr} num = 3; /* Number of treatment groups */
%let asl = _asl; /* Subject Level dataset name */
%let anl = \begin{bmatrix} -\frac{1}{2} & -\frac{1}{2} \\ -\frac{1}{2} & \frac{1}{2} \end{bmatrix} analysis dataset name */
```
Everything is ready now to generate our dummy ASL and ANL datasets. To have a cleaner presentation of them, we will simplify the list of variables.

```
** Generation of ASL (Analysis Subject Level) dataset **;
data &asl(drop = i r);
   do i = 1 to &pt_num by 1;
    ** Random variables **;
   r = rand("Uniform"); /* [0, 1] */<br>k = floor(10*r); /* [0, 10] */
   k = floor (10*r);
    ** Create subject (patient) id number **;
    USUBJID = 1000 + i;
    ** Setup treatment variables numeric and character **;
   TRTN = \text{round}(1 + (\text{str num} - 1) * r);
   TRT = "Treatment - "\sqrt{\frac{1}{\pi}}| compress(put(TRTN, best.));
    ** Setup population / discontinue / completers flags **;
POPFL = \text{ifc}(k < 9, "Y", "");
COMPFL = \text{ifc}(k < 7, "Y", "");
DISCFL = ifc(k = 7, "Y", "");** set up 2 numeric & their char variables **;
 ** Example, AGE & AGECAT or some BL value) **;
NUM VAR1 = round(20 + (50 - 20) * r); /*[20,50]*/
   CHR\bar{V}XAR1 = ifc(NUM_VAR1 <= 35, "<= 35", "> 35");
    NUM_VAR2 = round(-5 + (5 + 5) * r, 0.001); /*[-5,5 ]*/
   CHR_VAR2 = ifc(NUM_VAR2 <= 0, "Negative", "Positive");
    output;
   end;
run; 
** Generation of ANL (Analysis) dataset **;
data \deltaanl(drop = i r);
   do i = 1 to 25 by 1;
    ** Random variables **;
    r = rand("Uniform"); /* [0, 1] */
    USUBJID = 1000 + \text{round}(1 + (\text{spr num} - 1) * \text{r}); /*[1001, 1000 + &pt_num]*/
    MCAT = "Main Category - "||compress(put(round(1 + (5 - 1) * \text{rand}("Uniform")), best.));
    SCAT = "Sub Categorical - "|| compress(put(round(1 + (5 - 1) * rand("Uniform")),best.));
     output;
   end;
run;
```
### **DATA PROCESSING**

Creation of any statistical output always starts with a review of the specifications. We need to know which template is required and which data will be needed. Earlier, we generated input datasets, so now we can perform data processing. This step is general for all clinical outputs and starts with selecting an appropriate population. This population can be "Safety", "Intent to treat", "All patients" or any specific/modified population. To generalize, we assume that the POPFL variable in the ASL dataset is responsible for required population. The ANL dataset contains all available data, so we need to subset it on subjects from the specified population. In practice, we usually need to create additional filtering for the ANL.

Creating output datasets using SQL (Structured Query Language) only

```
proc sql noprint;
   ** Subset ASL dataset on population **;
   create table asl_p as
   select a.*
   from &asl as a
  where a.POPFL = "Y"; ** Subset ANL dataset **;
   create table anl_p as
   select a.*, d.TRTN
   from
     asl_p as d
     join &anl as a on a.USUBJID = d.USUBJID;
quit;
```
Now we can prepare treatment group counts (N/output denominators) and labels which we will use for the header output.

```
proc sql noprint;
   ** Get summary treatment information **;
   create table trt as
   select
     t.TRTN
    ,t.TRT
     ,COUNT(distinct t.USUBJID) as N /* N - denominator */
    ,trim(left(t.TRT))||" (N="||
     compress(put(CALCULATED N, best.))||")" as LBL /* treatment label */
   from asl_p as t
   group by t.TRTN, t.TRT
   order by t.TRTN, t.TRT;
   ** Save treatment labels into macro variables **;
   select LBL
   into :lbl1-:lbl%left(&tr_num)
  from trt;
quit;
```
# **OUTPUTS WITH A FIXED STRUCTURE**

Fixed structure outputs display summary information in a pre-defined format and are commonly used for safety analyses. A sample of such output is presented in Table 1, where the value outside the brackets shows number of subjects and the value inside the brackets displays portion (percentage of the total number of subjects in the treatment group).

|                                                               | Treatment - 1 |          | Treatment - T |
|---------------------------------------------------------------|---------------|----------|---------------|
|                                                               | $(N = XX)$    |          | $(N = XX)$    |
| Subjects completed the study                                  | $X$ (XX.X%)   | $\cdots$ | $X$ (XX.X%)   |
| Subjects discontinued the study                               | $X$ (XX.X%)   | $\cdots$ | $X$ (XX.X%)   |
| Subjects who have at least one record in the analysis dataset | $X$ (XX.X%)   | $\cdots$ | $X$ (XX.X%)   |

**Table 1: Sample of output with a fixed structure**

The SQL approach presented below is based on the following steps:

- 1. Create the template skeleton dataset, with ordering variable for category.
- 2. Using the Cartesian Product (cross join), extend the skeleton with treatment group information and their counts.
- 3. For each category, compute numbers and percentages for each treatment group.
- 4. Format values according to template.
- 5. Go from vertical structure to horizontal (transpose by treatment).

Creating output datasets using SQL (Structured Query Language) only

```
proc sql noprint;
   ** Define skeleton dataset **;
   create table skel
  \left( ID num
     ,ORD num
     ,TXT char(100)
   ); 
  ** Fill our our skeleton dataset with data **;
   insert into skel values(1,1, "Subjects completed the study");
   insert into skel values(1,2, "Subjects discontinued study");
   insert into skel values(1,3, "Subjects who have at least one record in the
analysis dataset");
   ** Add treatment information to our skeleton **;
  create table part1 as
   select *, . as Pcnt
  from
    trt
    cross join skel;
  ** Count those who completed study **;
   update part1 as p
   set Pcnt = (select COUNT(distinct t.USUBJID)
                from asl_p as t
               where t.\overline{T}RTN = p.\texttt{TRTN} and t.COMPFL)
  where ORD = 1;
   ** Count those who have discontinued study **;
   update part1 as p
   set Pcnt = (select COUNT(distinct t.USUBJID)
                from asl_p as t
               where t.\texttt{TRTN} = p.\texttt{TRTN} and t.DISCFL)
  where ORD = 2;
   ** Count those who have record in ANL dataset **;
   update part1 as p
   set Pcnt = (select COUNT(distinct t.USUBJID)
                from anl_p as t
               where t.\overline{T}RTN = p.TRTNwhere ORD = 3;
   ** Prepare result variable **;
   create table fin1 as
   select
     p.ID
    ,p.ORD
     ,p.TXT
     ,p.TRTN
     ,p.TRT
     ,p.LBL 
     ,CASE 
        when p.Pcnt ne 0 then
             put(p.Pcnt, 6.)||" ("||put((p.Pcnt/p.N)*100, 5.1)||"%)"
       else put(p.Pcnt, 6.)
      END as RES length=30
   from part1 as p
   order by p.ID, p.ORD, p.TXT, p.TRTN, p.TRT;
quit;
```
Assigning treatment labels can be performed in a macro loop which allows more flexible code, but for simplicity we will maintain pure SQL.

```
proc sql noprint;
   ** Transpose dataset by treatment **;
   create table final1 as
   select
     f.ID
     ,f.ORD
     ,f.TXT as TXT1
     ,"" as TXT2 length=100
    , MAX (CASE when TRTN = 1 then RES else "" END) as 1 label="&lbl1"
     ,MAX(CASE when TRTN = 2 then RES else "" END) as _2 label="&lbl2"
     ,MAX(CASE when TRTN = 3 then RES else "" END) as _3 label="&lbl3"
   from fin1 as f
   group by f.ID, f.ORD, f.TXT
   order by f.ID, f.ORD, f.TXT;
quit;
```
Using the skeleton update method allows us to have simple maintainable code which easily can be extended if we would like to add more categories. Also keeping vertical structure gives us possibility to have working code in case when we have more than 3 treatment groups in study.

Another way to perform a data transpose is to apply the PROC TRANSPOSE procedure. In this case we do not need to define and keep treatment labels in special macro variables as they would be obtained directly from the LBL variable.

```
proc transpose data=fin1 out=tfinal1(drop= NAME);
   by ID TXT ORD;
   var RES;
   id TRTN;
   idlabel LBL;
 run;
```
### **OUTPUTS WITH DESCRIPTIVE STATISTICS**

Such outputs are very common in statistical analysis. They appear in different variations which required a more complicated template for demonstration. In the ASL dataset we generated two pairs of variables (numeric and its character equivalent), and we will calculate statistics of the NUM\_VAR1 variable across each value from the CHR VAR2 variable. A sample of this output is presented in Table 2.

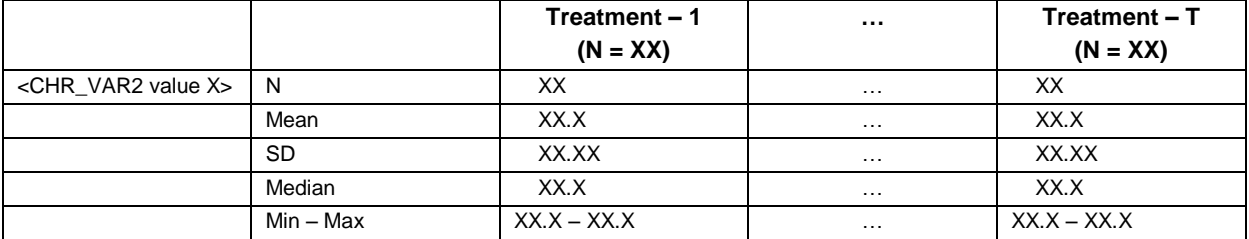

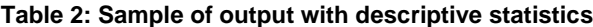

The SQL approach applied here contains the following steps:

- 1. With summary functions such as "MEAN", "STD", "MIN", "MAX" under aggregation we can calculate the required statistics. For MEDIAN, we need to use special subquery, as it is a row function in SAS 9.3.
- 2. Go from horizontal structure to vertical (transpose our statistics) additionally generating an ordering variable, formatting values, and adding treatment information.
- 3. Go from a vertical structure to horizontal (transpose by treatment).

```
proc sql noprint;
   ** Calculate requested stats **;
   ** MEDIAN is a row function in SAS 9.3, so we need to apply a trick **;
   create table stat1 as
   select
      t.TRTN
     ,t.TRT 
     ,t.CHR_VAR2
    \sqrt{C}COUNT\sqrt{(x)} as n
     ,MEAN(t.NUM_VAR1) as MEAN
    , STD(t.NUM_VAR1) as STD<br>
, MIN(t.NUM_VAR1) as MIN
    , MIN(t.NUM_VAR1) as MIN<br>MAX(t.NUM_VAR1) as MAX
    , MAX (t..NUMVAR1) ,(select
         AVG(m.NUM_VAR1)
        from
          (select
             a.NUM_VAR1
           from
             asl p as a
              cross join asl_p as b
          where a. TRTN = t. TRTN
             and b.TRTN = t.TRTN
            and a.CHR_VAR2 = t.CHR_VAR2
            and b.CHR\overline{VAR2} = t.CHR\overline{VAR2} group by a.NUM_VAR1
           having SUM(CASE when a.NUM_VAR1 = b.NUM_VAR1 then 1 else 0 END) >= 
             abs(SUM(sign(a.NUM_VAR1 - b.NUM_VAR1)))) as m
       ) as MEDIAN
   from asl_p as t 
  group by t.TRTN, t.TRT, t.CHR VAR2
  order by t. TRTN, t. TRT, t. CHR VAR2;
quit;
```
Descriptive statistics also can be calculated using the PROC MEANS procedure on sorted data.

```
 proc sort data=asl_p out=asl_ps;
 by TRTN TRT CHR VAR2;
 run;
 proc means data=asl_ps noprint;
 by TRTN TRT CHR VAR2;
  var NUM_VAR1;
 output out = stat2 (drop = type freq )
 n = nmean = meanmin = minmax = max median = median
 std = std; run;
```
Received statistics can be checked by PROC COMAPRE procedure.

```
 proc compare base = stat1 compare = stat2
              method = absolute criterion = 0.0000001
              %str(warn)ings listall MAXPRINT=(200,4000);
 run;
```
Now in one SQL script we will perform several operations to prepare data for a treatment transpose. For this we will use one big subquery to construct a vertical structure from our horizontal statistics. Also, here we need to take care about order for newly created items (the ORD variable is added for this purpose) and format received statistics (the RES variable will keep the result value). When this subquery is done, we can add treatment information.

Creating output datasets using SQL (Structured Query Language) only

```
proc sql noprint;
   ** Go from horizontal structure to vertical **;
 ** Add treatment information **;<br>** Prepare result variable **; **;
 ** Prepare result variable
  create table fin2 as
  select 
   d.* ,t.LBL
  from
    (select
       2 as ID
       ,1 as ORD
       ,s.CHR_VAR2 as TXT1 length = 100 
                               as TXT2 length = 100 ,s.TRTN
      ,s.TRT<br>,put(s.n, 5.)
                      \overline{a} as RES length=30
     from stat1 as s
     union all
     select
      2 as ID<br>
2 as ORI
      er a contract to the second term in the second term in the second term in the second term in the second term in the second term in the second term in the second term in the second term in the second term in the second term
 ,s.CHR_VAR2 as TXT1 length = 100 
 ,"Mean" as TXT2 length = 100
       ,s.TRTN
       ,s.TRT 
       ,put(s.mean, 7.1) as RES length=30
     from stat1 as s
     union all
     select
      2 as ID<br>
2 as ORI
       ,3 as ORD
       ,s.CHR_VAR2 as TXT1 length = 100 
                               as TXT2 length = 100 ,s.TRTN
       ,s.TRT 
       ,put(s.std, 8.2) as RES length=30
     from stat1 as s
     union all
     select
      2 as ID<br>
4 as ORI
      %, 4<br>%, s. CHR_VAR2 ds TXT:
 ,s.CHR_VAR2 as TXT1 length = 100
 ,"Median" as TXT2 length = 100
       ,s.TRTN
      , s.TRT
       ,put(s.median, 7.1) as RES length=30
     from stat1 as s
     union all
     select
      2 as ID as ID as APS as \overline{DR} ,5 as ORD
 ,s.CHR_VAR2 as TXT1 length = 100 
 ,"Min - Max" as TXT2 length = 100
       ,s.TRTN
       ,s.TRT 
       ,compress(put(s.MIN, 7.1))||" - "||
       compress(put(s.MAX, 7.1)) as RES length=30
     from stat1 as s
    ) as d
    join trt as t on t.TRTN = d.TRTN
  order by d.ID, d.TXT1, d.ORD, d.TRTN, d.TRT;
quit;
```
Similar to what we have done for fixed outputs, we perform a final transpose by treatment.

```
proc sql noprint;
   ** Transpose dataset by treatment **;
   create table final2 as
   select
      f.ID
     ,f.ORD
     ,CASE when f.ORD = 1 then f.TXT1 else "" END as TXT1
     ,f.TXT2
     ,MAX(CASE when TRTN = 1 then RES else "" END) as _1 label="&lbl1"
 ,MAX(CASE when TRTN = 2 then RES else "" END) as _2 label="&lbl2"
 ,MAX(CASE when TRTN = 3 then RES else "" END) as _3 label="&lbl3"
   from fin2 as f
   group by f.ID, f.TXT1, f.ORD, f.TXT2
   order by f.ID, f.TXT1, f.ORD, f.TXT2;
quit;
```
# **OUTPUTS WITH A FLEXIBLE 2-LEVEL HIERARCHY**

Flexible 2-level hierarchy outputs are also very common in statistical analysis. As an example, we can take Adverse Event output, where the 1<sup>st</sup> level would be the System Organ Class (SOC) variable and the 2<sup>nd</sup> level would be the related Preferred Term (PT). This output is flexible because the list of displayed SOCs and PTs is unknown at the beginning and can change after the data changes. For illustration in ANL dataset, we have created two dependent variables, the Main category (MCAT) and the Sub category (SCAT) which are generic equivalents of SOC and PT.

Sample of this output is presented in Table 3, where the number in brackets shows the number of records (events) defined by the MCAT/SCAT values and the number outside the brackets displays the number of unique subjects.

| <b>Main category</b>         | Sub category                   | Treatment - 1 | $\cdots$ | Treatment - T |
|------------------------------|--------------------------------|---------------|----------|---------------|
| (MCAT)                       | (SCAT)                         | $(N = XX)$    |          | $(N = XX)$    |
| <mcat m1="" value=""></mcat> |                                | XX(XX)        | $\cdots$ | XX(XX)        |
|                              | <scat m1s1="" value=""></scat> | XX(XX)        | $\cdots$ | XX(XX)        |
|                              | $<$ SCAT value M1S >           | XX(XX)        | $\cdots$ | XX(XX)        |
|                              | <scat m1sk="" value=""></scat> | XX(XX)        | $\cdots$ | XX(XX)        |
| <mcat mx="" value=""></mcat> |                                | XX(XX)        | $\cdots$ | XX(XX)        |
|                              | <scat mxs1="" value=""></scat> | XX(XX)        | $\cdots$ | XX(XX)        |
|                              | <scat mxs="" value=""></scat>  | XX(XX)        | $\cdots$ | XX(XX)        |
|                              | <scat mxsn="" value=""></scat> | XX(XX)        | $\cdots$ | XX(XX)        |

**Table 3: Sample of output with a flexible 2-level hierarchy**

The SQL approach applied here contains the following steps:

- 1. Using two subqueries as input tables, we get all of the required data in a vertical view, where the first subquery is responsible for constructing a skeleton of 2-level structure output (combination of MCAT/SCAT based on existing data) and the second subquery prepares subject and event counts.
- 2. Go from a vertical structure to horizontal (transpose by treatment).

Pcnt variable will be responsible for subject counts and for event counts we will create an Ecnt variable. Obviously, the Pcnt value (number of unique subjects) can't be greater than the Ecnt value (number of occurred events) for any MCAT/SCAT combinations.

The ordering variable ORD will be set to missing because we want to apply sorting of items based on alphabetical order of the MCAT and SCAT variables.

Also, the method we applied here can be easily extended to 3-level hierarchy outputs. For example, in the case where an existing AE output Severity variable will be added.

Creating output datasets using SQL (Structured Query Language) only

```
proc sql noprint;
   ** Prepare skeleton and counts using subqueries **;
  create table fin3 as
   select
     b.*
    ,3 as ID
     ,CASE when ~missing(t.Pcnt) then t.Pcnt else 0 END as Pcnt
     ,CASE when ~missing(t.Ecnt) then t.Ecnt else 0 END as Ecnt 
     ,CASE when ~missing(b.SCAT) then "" else b.MCAT END as TXT1 length = 100 
     ,b.SCAT as TXT2 length = 100
    ,put(CALCULATED Pcnt, 4.)||
      " ("||put(CALCULATED Ecnt, 4.)||")" as RES length=30
   from
     (select *
     from
      +rt cross join (select distinct MCAT, "" as SCAT from anl_p)
     union all
     select *
     from
       trt
       cross join (select distinct MCAT, SCAT from anl_p)) as b 
     left join
     (select
       p.TRTN
      ,p.MCAT
      ,"" as SCAT 
      ,COUNT(distinct p.USUBJID) as Pcnt
      ,COUNT(*) as Ecnt 
    from anl_p as p 
    group by p.TRTN, p.MCAT
    union all
    select
      p.TRTN
      ,p.MCAT
      ,p.SCAT 
      ,COUNT(distinct p.USUBJID) as Pcnt
       ,COUNT(*) as Ecnt 
     from anl_p as p 
   group by p. TRTN, p. MCAT, p. SCAT) as t on b. TRTN = t. TRTN
     and b.MCAT = t.MCATand b. SCAT = t. SCAT
   order by b.TRTN, b.MCAT, b.SCAT;
   ** Transpose dataset by treatment **;
   create table final3(drop = MCAT SCAT) as
   select
     f.ID
    ,. as ORD 
    ,f.MCAT
    ,f.SCAT
    ,f.TXT1
     ,f.TXT2 
     ,MAX(CASE when TRTN = 1 then RES else "" END) as _1 label="&lbl1"
 ,MAX(CASE when TRTN = 2 then RES else "" END) as _2 label="&lbl2"
 ,MAX(CASE when TRTN = 3 then RES else "" END) as _3 label="&lbl3"
   from fin3 as f
   group by f.ID, f.MCAT, f.SCAT, f.TXT1, f.TXT2
   order by f.ID, f.MCAT, f.SCAT, f.TXT1, f.TXT2;
quit;
```
Creating output datasets using SQL (Structured Query Language) only

### **CONCLUSION**

A huge number of statistical analysis outputs are based on these three types of templates. This paper demonstrates that PROC SQL is a powerful tool to create a wide variety of outputs. However, from the illustrated examples, SQL code might appear to become more complicated when multiple nested subqueries are utilized. This means that you may need to split your queries into smaller parts or possibly use a solution outside of SQL. PROC SQL sometimes can be a good alternative to SAS data step and SAS procedures.

# **REFERENCES**

SAS® 9.4 SQL Procedure User's Guide. SAS Institute Inc. 2013. Available at URL: <http://support.sas.com/documentation/cdl/en/sqlproc/65065/PDF/default/sqlproc.pdf>

Chao Huang. Top 10 SQL Tricks in SAS®. Available at URL: <http://support.sas.com/resources/papers/proceedings14/1561-2014.pdf>

# **CONTACT INFORMATION**

Your comments and questions are valued and encouraged. Contact the author at:

Name: Andrii Stakhniv Enterprise: Experis Clinical Address: 23 Baggoutovskaya street City, State ZIP: Kyiv 04107, Ukraine Work Phone: +1 407 512 10 06 ext. 2407 E-mail: andrii.stakhniv@intego-group.com

SAS and all other SAS Institute Inc. product or service names are registered trademarks or trademarks of SAS Institute Inc. in the USA and other countries. ® indicates USA registration.

Other brand and product names are trademarks of their respective companies.